## **Plan wynikowy z informatyki dla klasy 6 szkoły podstawowej zgodny z podręcznikiem "Lubię to!"**

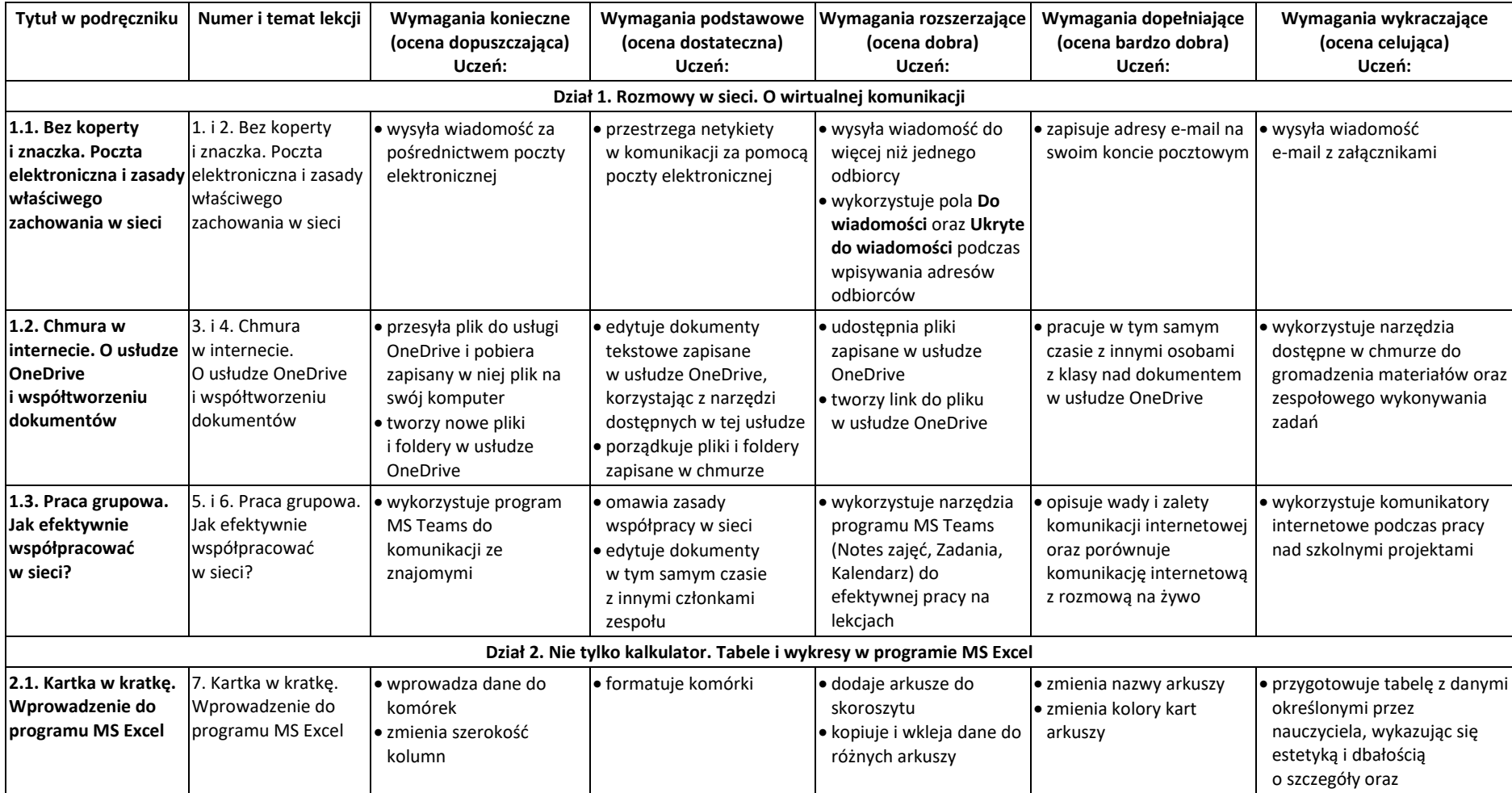

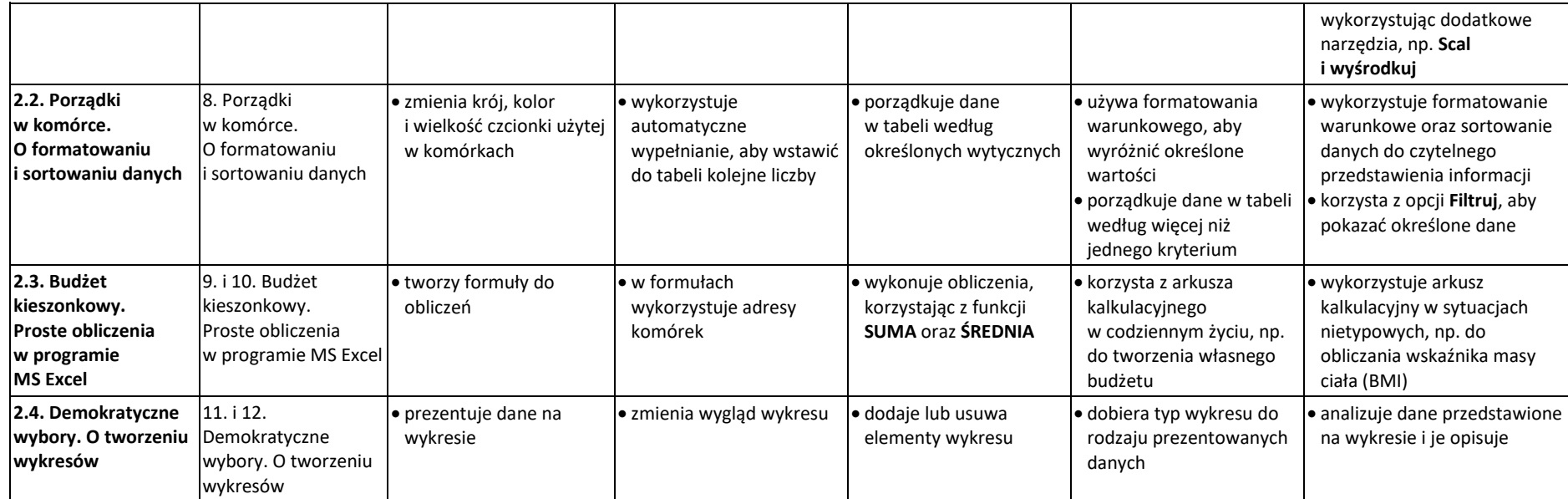

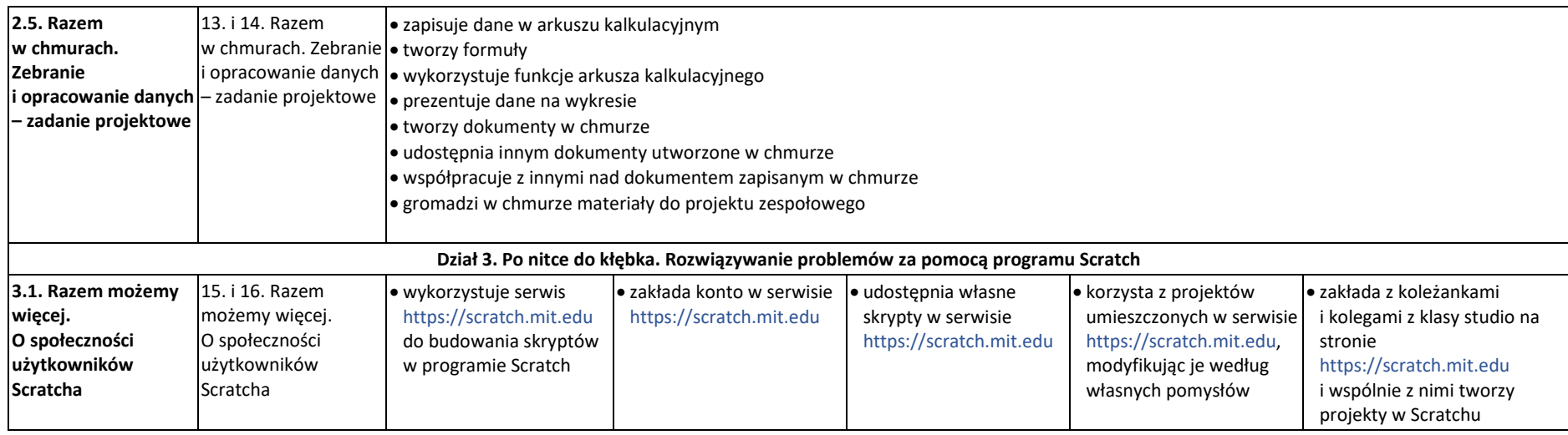

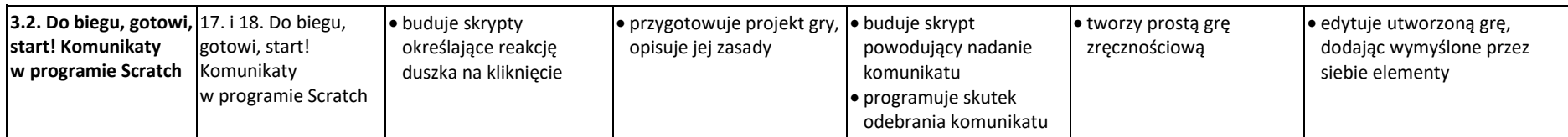

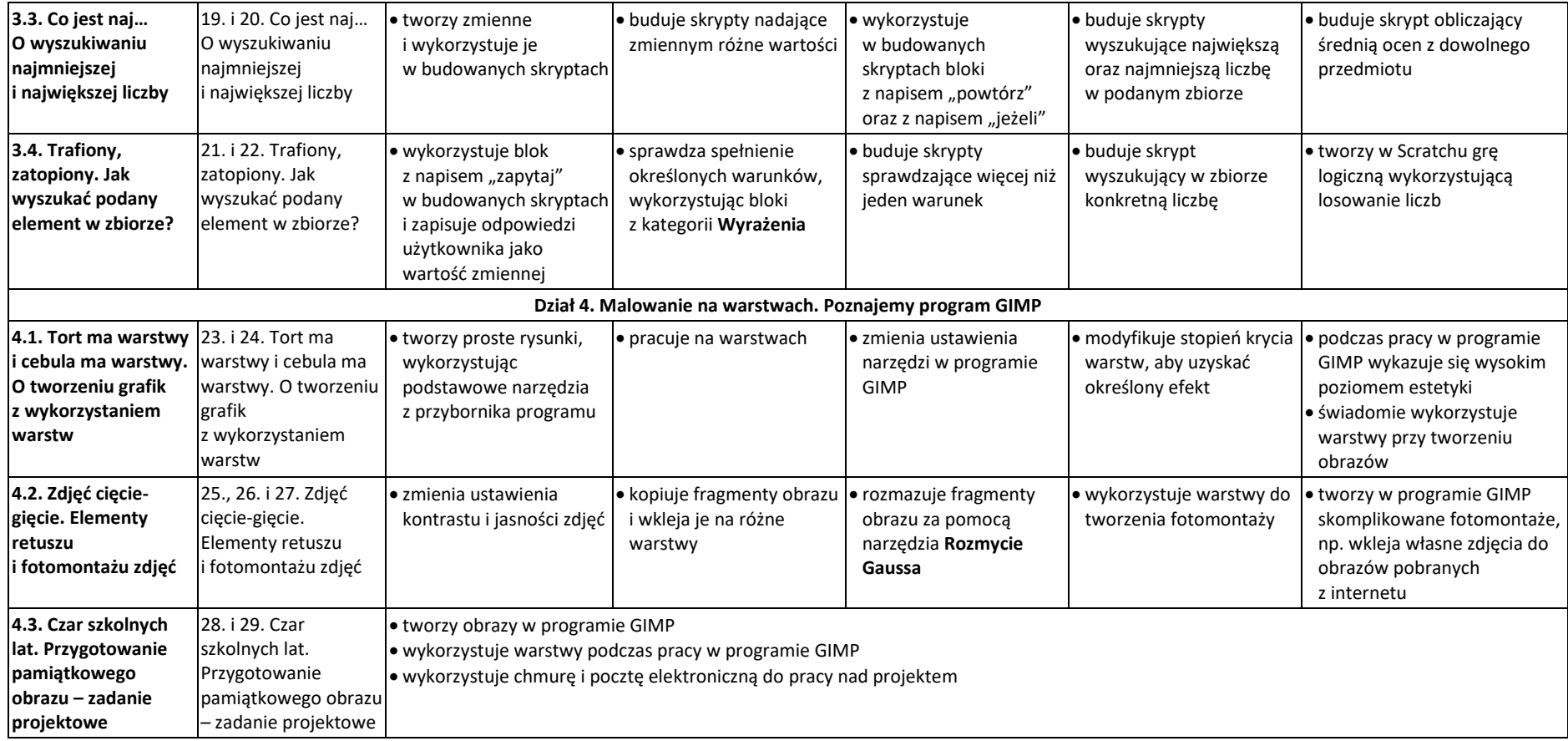